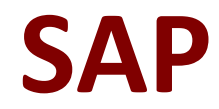

## **C\_HRHPC\_1911 Exam**

### **SAP Certified Application Associate - SAP SuccessFactors for Employee Central Payroll Exam**

**Questions & Answers Demo**

# **Version: 1.0**

#### **Question: 1**

What happens to the data replication proxy object after successful replication?

- A. The object status is updated to Successful.
- B. The object status is updated to In Sync.
- C. The object is locked.
- D. The object is deleted.

**Answer: B**

#### **Question: 2**

What configuration must you performing Employee Central Payroll for the type replication?

- A. Allow overlapping time constraints.
- B. Permit attendances/absences to be recorded with clock times.
- C. Enable quota deductions.
- D. Disable input checks.

**Answer: B C**

#### **Question: 3**

Where do you configure parameter types and variants for functions (for example, Simulate Posting) in the Payroll Control Center?

- A. Define Process Step Template
- B. Define Process Types
- C. Define Policy Types
- D. Define Process Template

**Answer: A**

#### **Question: 4**

Which of the following sections of data are entered during the hiring of a new employee?

A. Job Information

B. Compensation Information

C. Personal Information

D. Person Info

E. Payment Information

**Answer: ABC**

#### **Question: 5**

How many characters can the external code for a cost center have when you replicate employee data from Employee Central to Employee Central Payroll?

A. 10

B. 20

C. 80

D. 40

#### **Answer: D**

#### **Question: 6**

The payroll manager initiated a payroll process in the Payroll Control Center, but the process never started. What do you check to troubleshoot this issue?

A. Verify Declustered Results

- B. Daemon Background Jobs
- C. Production Payroll Configuration
- D. Run Payroll Validation

**Answer: B**

#### **Question: 7**

Which tool would you use to create a group that can be used to identify all payroll managers in the system for the purposes of authorization

- A. Manage Permission Groups
- B. View User Permission
- C. Manage Permission Roles
- D. Manage Role-Based Permission Access

**Answer: C D**

#### **Question: 8**

What are some required configurations before you can implement Employee Central to Employee

Central Payroll (ECP) integration? Note: There are THREE correct answers for this Question

- A. Define Payroll policies in the Payroll Control Center
- B. Ensure that access to update provisioning settings for the time off is available
- C. Ensure that administration access to Employee Central tenent is available
- D. Ensure that ECP is at least on support package 26
- E. Ensure that access to update provisioning settings for ECP is available

**Answer: ACE**

#### **Question: 9**

Why is the Kronos batch number stored in the Interface table for EE remuneration info (PTEX2010) and in the employee remuneration info (PA2010)?

- A. To allow specific batches to be imported into CATS
- B. To allow for easy reversal/deletion of transactions
- C. To facilitate import into Employee Central time sheets
- D. To identify transactions from a specific period

**Answer: B C**

#### **Question: 10**

When you configure the Work Schedules for the Employee Central custom field, which HRIS element must you use?

A. joblnfo B. paymentlnfo C. imlnfo D. emaillnfo

**Answer: C**